## Циклические алгоритмы. Оператор цикла For

Урок 13

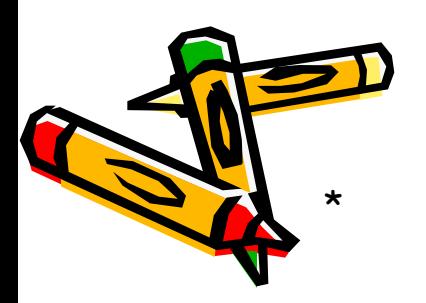

**Циклический** – алгоритм, содержащий один или несколько циклов.

**Цикл** – многократно повторяющиеся действия.

**Цикл состоит** из:

- **заголовка** (проверка условия);
- **тела цикла**.

**Заголовок** – логическое выражение, от значения которого зависит принятие решения о следующем выполнении цикла. **Тело цикла** – набор действий (команд, операторов), которые выполняются несколько раз.

Существует несколько видов циклов: **пока**, **до**, **для**. В Паскале им соответствуют операторы: **while, repeat** и **for**  $\alpha$ 

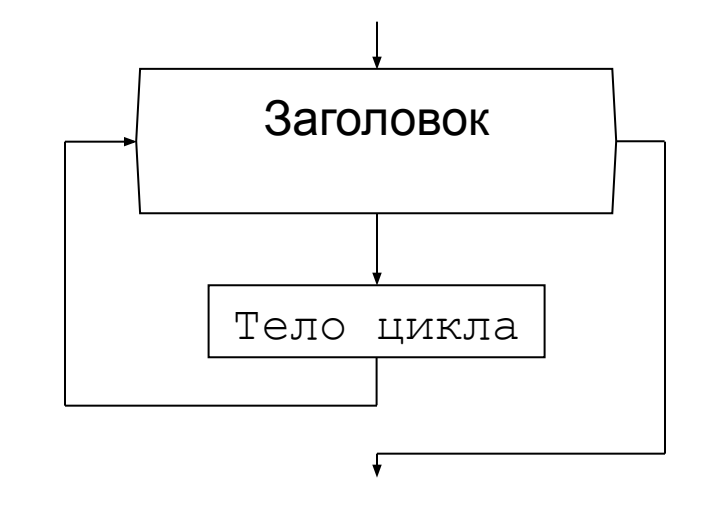

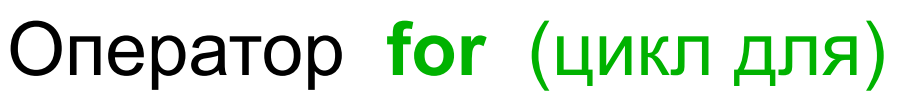

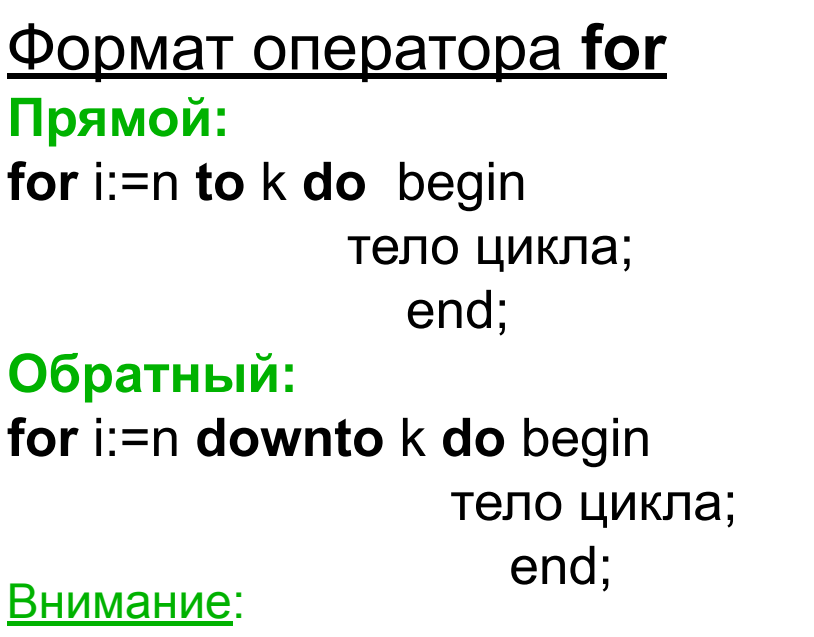

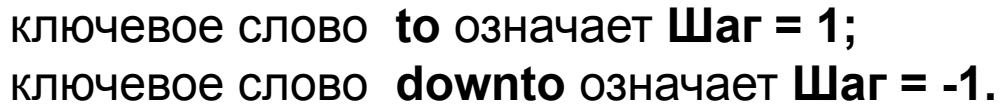

**i** – **параметр цикла**; переменная целого типа.

**n** и **k** – переменные или выражения целого типа.

**n -** начальное значение параметра цикла.

**k -** конечное значение параметра цикла.

Примечание:

Можно использовать другие имена переменных (j, m и т.д.), но целого типа 3

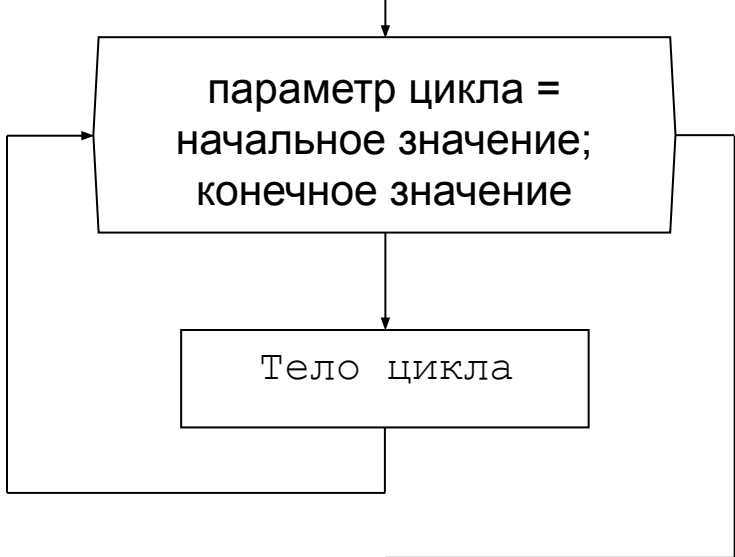

## **Действия:**

- 1. Переменной цикла **(i)** присваивается начальное значение **(n).**
- 2. Проверяется условие **(i<=k):**

Если условие **истинно,** то:

- **выполняется тело цикла**;
- к переменной цикла **(i)** прибавляется **шаг** ;
- происходит возвращение **на проверку условия**.

Если условие **ложно,** то:

- происходит выход из цикла;
- выполнение оператора следующего за циклом.

## *Внимание:*

**В теле цикла запрещается явное изменение значения параметра цикла ( i ).**

*Общее примечание:*

Операторы тела цикла заключены между **begin end**

Пример for1: Вывести на экран квадраты чисел от 1 до 10.

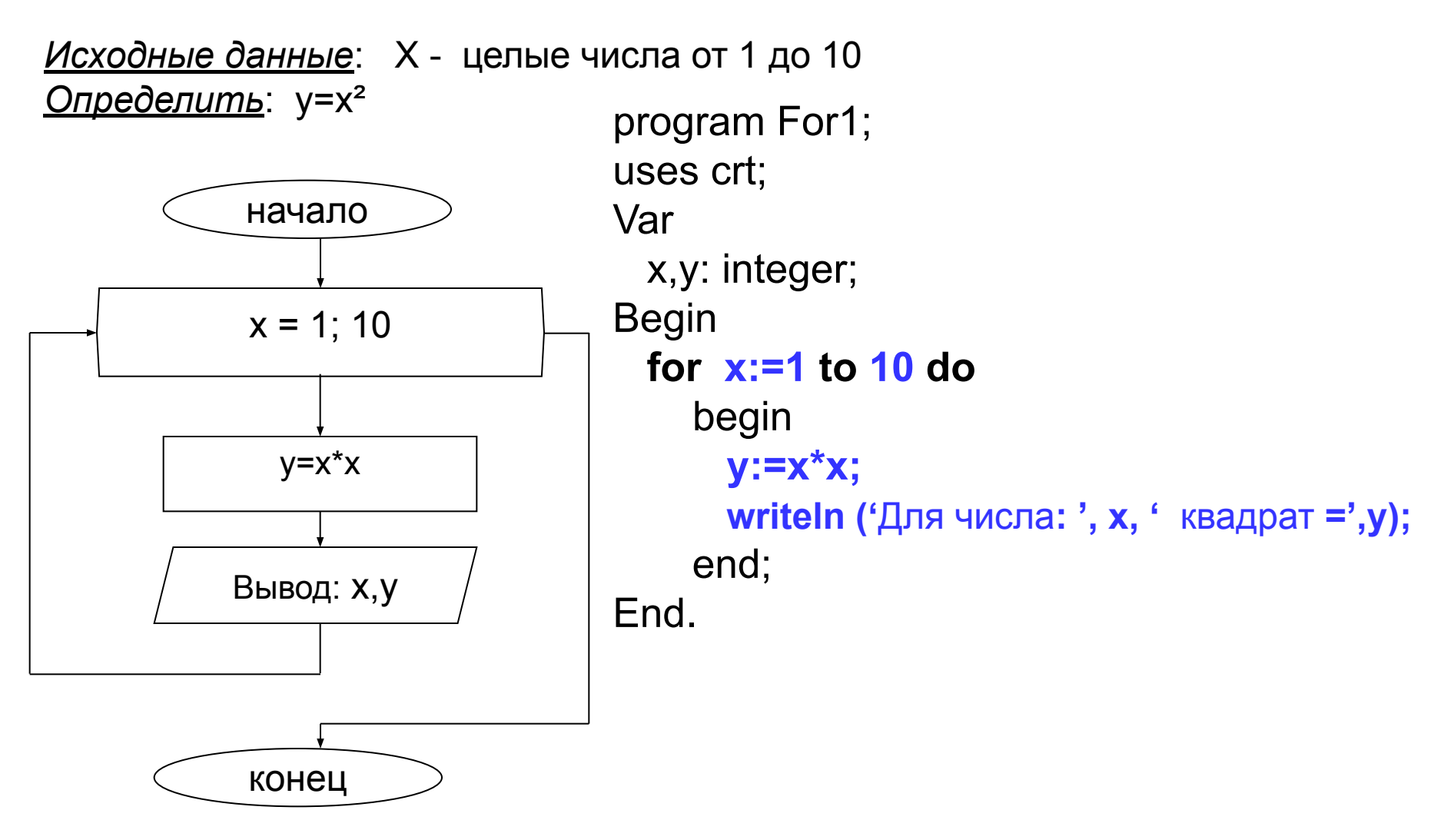

## Задание 1. Вывести на экран квадратные корни из целых чисел от 11 до 5. (for1\_2)

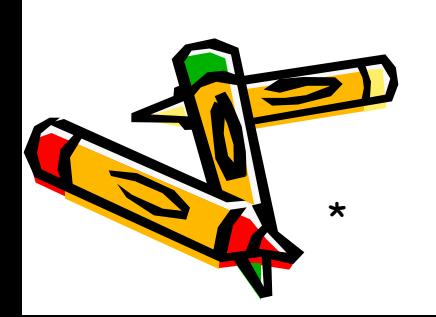